```
1. Listings of sample program valuing put options
C***********************************************************************
\mathcal{C}C PROGRAM: SAMPLE 1: STRIPPED DOWN PROGRAM USING CRANK-NICHOLSON
C SUBROUTINES CNSET & CNSTEP() TO VALUE PUT OPTIONS ON
C A NON-DIVIDEND PAYING SECURITY.
C
C***********************************************************************
     IMPLICIT DOUBLE PRECISION (A-H,K-L,O-Z)
     DIMENSION U(41), ARR(41,4), PARM(15)
C**** SET MODEL PARAMETERS *********************************************
C Crank-Nicholson algorithm parameters:
     DATA N, IMIN, IMAX, SMIN, SMAX, K / 41, 0, 0, 0.0, 100.0, .025 /
C Financial model parameters:
     DATA TMAT, R, SIGMA, XPRICE, IFUT / .25, .10, .20, 50.0, 0 /
     PARM(1) = SIGMAPARM(2) = RC**** SETUP TO SOLVE PDE ***********************************************
     CALL CNSET (N-1,SMIN,SMAX,K,IFN,IFUT,IMIN,IMAX,PARM,ARR)
     DO 100 I = 1, N
        S = SMIN + (SMAX - SMIN) * DBLE(I-1) / DBLE(N-1)100 U(I) = MAX ( 0.0D0 , XPRICE - S )
C**** SOLUTION LOOP TO SOLVE PDE ***************************************
     DO 200 T = 0.0D0, TMAT, K
200 CALL CNSTEP ( T, U, ARR )
C**** PRINT RESULTS TO SCREEN ******************************************
     DO 300 I = 1, 41, 2
        S = SMIN + ( SMAX - SMIN) * DBLE(I-1) / DBLE(N-1)300 PRINT 350, S, U(I)
350 FORMAT (F8.2, 10X, F10.4)
     STOP
     END
```

```
C**** FUNCTION DEFINITIONS REQUIRED ************************************
\mathtt{C}C The coefficients for the Black-Scholes option pricing model, with
C S being the stock price, and R and D the assumed constant interest
C rate and proportional dividend rate respectively, are<br>C FNA() = SIGS * SIGS * S * S / 2.0
C FNA() = SIGS * SIGS * S * S / 2.0<br>C FNB() = (R - D) * S
C FNB() = (R - D) * S<br>C FNC() = -RFNC() = -R\mathbf{C}C***********************************************************************
      DOUBLE PRECISION FUNCTION COEFF()
      IMPLICIT DOUBLE PRECISION (A-H,K-L,O-Z)
      DIMENSION PARM(15)
      ENTRY FNA(S,IFN,PARM)
         SIGMA = PARM(1)FNA = (SIGMA * S) ** 2 / 2.0RETURN
      ENTRY FNB(S,IFN,PARM)
        R = PARM(2)FNB = R * SRETURN
      ENTRY FNC(S, IFN, PARM)<br>FNC = -R= -RRETURN
      ENTRY FMIN(T,IFN,PARM)<br>FMIN = 0.0
                = 0.0RETURN
      ENTRY FMAX(T,IFN,PARM)
         FMAX = 0.0RETURN
      END
```
# Solving One Factor Models

2. Listings of CNSET and CNSTEP

SUBROUTINE CNSET (IN, SMIN, SMAX, K, IFN, IFUT, ISMN, ISMX, PARM, ARR)

```
Econ. 811
```

```
\mathcal{C}C SUBROUTINE CNSET ( \ldots )\mathtt{C}C Subroutine sets up coefficient array needed for Crank-Nicholson
C algorithm to solve 1 state variable plus time partial differential
C equations. Use in conjunction with routine CNSTEP. PDE has form
\mathcal{C}\mathcal{C}FNA * Uss + FNB * Us + FNC * U - Ut = 0
\mathbf{C}C Arguments: IN
                    number of grid intervals in state space S
\mathtt{C}SMIN
                    minimum value of state variable S
\mathtt{C}SMAX
                    maximum value of state variable S
\mathtt{C}K
                    step size in time direction
\mathbf CIFN
                    flag available for passing to coeff. fcns.
\mathtt{C}IFUT
                    flag setting FNC = 0 for futures contract pricing
\mathtt{C}ISMN
                    flag for SMIN boundary (0 for quadratic extrapol.)
\mathtt{C}flag for SMAX boundary (1 for given values
             ISMX
                                                                  \rightarrow\mathtt{C}PARM
                    vector of model parameters for coeff. fcns.
\mathbf{C}ARR
                    output array of coefficients for CNSTEP
\mathtt{C}dimension as (IN+1, 4) in calling program
\mathbf CC Other routines called: functions FNA, FNB, FNC(S, IFN, PARM) must be
\mathbf Cexternally defined and available to subroutine.
\mathbf CC Author:
            R. A. Jones
                             15 December 1988
\mathbf CIMPLICIT DOUBLE PRECISION (A-H, K-L, O-Z)
     COMMON / CNCOM/ N.ISMIN.ISMAX
     DIMENSION PARM(15), ARR(0:IN, 4)
     \mathbf N= IN
     ISMIN = ISMN
     ISMAX = ISMX
           = (SMAX - SMIN) / DBLE(N)HFUTURE = 1.0IF ( IFUT EQ. 1)
                         FUTURE = 0.0DO 100 I = 1, N-1S= SMIN + DBLE(I) * H
                = FNA(S, IFN, PARM) * 2.0 * K
        AX
                = FNB(S, IFN, PARM) * H * KBX
        C X= FNC(S, IFN, PARM) * FUTURE * 2.0 * H * H * KDENOM
                = CX - 2.0 * AX - 4.0 * H * H
```
3

```
ARR(I,1) = (AX - BX) / DENOMARR(I,2) = 1.0ARR(I,3) = (AX + BX) / DENOMARR(I, 4) = 1.0 + 8.0 * H * H / DEM100 CONTINUE
C**** THEN HANDLE BOUNDARIES ACCORDING TO FLAGS **************************
     IF ( ISMIN .EQ. 1 ) THEN
C CASE OF KNOWN VALUE AT SMIN: ISMIN = 1
        ARR(0,1) = 0.0ARR(0,2) = 1.0ARR(0,3) = 0.0ELSE
C CASE OF QUADRATIC EXTRAPOLATION AT SMIN: ISMIN = 0
       G = ARR(1,3) / (ARR(2,2) + 3.0 *ARR(2,3))ARR(0,1) = 0.0ARR(0,2) = G * ARR(2,3) - ARR(1,1)ARR(0,3) = G * (ARR(2,1) - 3.0 *ARR(2,3)) -ARR(1,2)ARR(0, 4) = GENDIF
     IF ( ISMAX .EQ. 1 ) THEN
C CASE OF KNOWN VALUE AT SMAX: ISMAX = 1
       ARR(N,1) = 0.0ARR(N,2) = 1.0ARR(N,3) = 0.0ELSE
C CASE OF QUADRATIC EXTRAPOLATION AT SMAX: ISMAX = 0
       G = ARR(N-1,1) / (ARR(N-2,2) + 3.0 * ARR(N-2,1))
       ARR(N,1) = G * (ARR(N-2,3) - 3.0 * ARR(N-2,1)) - ARR(N-1,2)ARR(N,2) = G * ARR(N-2,1) - ARR(N-1,3)ARR(N,3) = 0.0ARR(N, 4) = GENDIF
     RETURN
     END
```

```
SUBROUTINE CNSTEP ( T, U, ARR )
C***********************************************************************
C
C SUBROUTINE CNSTEP (...)
C
C Subroutine takes 1 step in time direction in solving 1 state variable
C PDE using Crank-Nicholson algorithm. T is current time used only for
C passing to boundary value functions FMIN(T) and FMAX(T) if ISMIN or
C ISMAX are set to 1. U(0:N) is N+1 dimensional vector of solution so
C far. ARR() is coefficient array set up by CNSET().
C
C***********************************************************************
     IMPLICIT DOUBLE PRECISION ( A-H, K-L, O-Z )
     COMMON /CNCOM/ N, ISMIN, ISMAX
     DIMENSION ARR( 0:N, 4 ), U( 0:N )
C NOTE: PARAMETER NMAX MUST BE .GE. N FOR TRIDAG ALGORITHM
     PARAMETER ( NMAX = 200 )
     COMMON /TRICOM/ D( 0:NMAX ), GAM( 0:NMAX )
C SET UP RIGHT HAND SIDE OF SYSTEM TRIDIAGONAL SYSTEM (ABC)U = D
     DO 100 I = 1, N-1
        D(I) = - ARR(I,1)*U(I-1) - ARR(I,4)*U(I) - ARR(I,3)*U(I+1)100 CONTINUE
     IF ( ISMIN .EQ. 1 ) THEN
C GET SOLUTION VALUE AT RMIN
        D(0) = FMIN(T)ELSE
        D(0) = D(2) * ARR(0, 4) - D(1)ENDIF
     IF ( ISMAX .EQ. 1 ) THEN
C GET SOLUTION VALUE AT RMAX
        D(N) = FMAX(T)ELSE
        D(N) = D(N-2) * ARR(N, 4) - D(N-1)ENDIF
     CALL TRIDAG (ARR(0,1), ARR(0,2), ARR(0,3), D, GAM, U, N)
     RETURN
     END
```

```
C**** TRIDIAGONAL SOLN. ALGORITHM FROM "NUMERICAL RECIPES", P. 40 ******
C SOLVES: (ABC)X = D FOR X. N=DIMENSION. A,B,C,D, NOT ALTERED
C NOTE: SUBSCRIPTS RUN FROM 0 AND SCRATCH VECTOR GAM VARIABLE DIMEN.
      SUBROUTINE TRIDAG ( A, B, C, D, GAM, X, N )
      IMPLICIT DOUBLE PRECISION ( A-H, K-L, O-Z )
     DIMENSION A(0:*), B(0:*), C(0:*), D(0:*), GAM(0:*), X(0:*)
     BET = B(0)X(0) = D(0) / BETDO 10 J = 1, N
        GAM(J) = C(J-1) / BETBET = B(J) - A(J) * GAM(J)X(J) = (D(J) - A(J) * X(J-1)) / BET10 CONTINUE
      DO 20 J = N-1, 0, -120 X(J) = X(J) - GAM(J+1) * X(J+1)RETURN
      END
3. Useful subroutines
      SUBROUTINE CALEN ( DATE, FACTOR, DAY )
C Subroutine taking DATE in form ddmmyy and returning
C FACTOR, which is number of days from some reference
C date, and DAY, which is day of week (0-6 for Sat.-Fri.)
C Note that below presumes year is 19yy. You may change<br>C way that date in input, but routine is only good for de
      way that date in input, but routine is only good for dates
C later than the year 1582.
     IMPLICIT INTEGER (A-Z)
C Disect DATE:
        ID = DATE
        DD = DATE / 10000
        ID = ID - 10000 * DDMM = ID / 100
        ID = ID - 100 * MMYY = 1900 + IDC Calculate FACTOR:
        FACTOR = 365 * YY + DD + 31 * (MM - 1)IF (MM .GT. 2) GO TO 20
           FACTOR = FACTOR + (YY-1)/4 - (3 * ((YY-1)/100 + 1)) / 4
```

```
Econ. 811 7
```

```
GO TO 30
 20 FACTOR = FACTOR - INT( 0.4 * SNGL(MM) + 2.3 ) + ( YY/4 )
    & - ( 3 * (YY/100 + 1) ) / 4
C Calculate DAY of week:
30 DAY = FACTOR + 7 * (-FACTOR / 7)
     RETURN
     END
     SUBROUTINE NDTR(X,P,D)
C Calculates cumulative normal distribution and density functions.
C X = value for which CDF is calculated
C  P = return value of normal CDF
C D = return value of normal density function
C Error is less than 1.E-7 Cf. Abramowitz & Stegun p.932 Eq. 26.2.17
     IMPLICIT REAL*8 (A-H,O-Z)
     AX = DMIN1(1.0D20, DABS(X))T = 1.0D0/(1.0D0 + .2316419D0 * AX)D = 0.3989423D0 * DEXP(-AX*AX/2.0D0)P = 1.0D0 - D*T*((((1.330274D0 * T - 1.821256D0) * T& + 1.781478D0) * T - 0.3565638D0) * T + 0.3193815D0)
     IF (X) 1,2,2
  1 P = 1.0D0 - P2 RETURN
     END
C**********************************************************************
C SUBROUTINE INTRP1() PERFORMING CUBIC INTERPOLATION ON 1
C DIMENSIONAL EQUALLY SPACED GRID. RETURNS INTERPOLATED VALUE
C AND FIRST AND SECOND PARTIAL DERIVATIVES IN Y, YX, YXX.
C INTERPOLATION INSURES CONTINUOUS Y AND YX ACROSS GRIDPOINTS.
C USES CUBIC EXTRAPOLATION IF BEYOND GRID RANGE (DANGEROUS!).
\mathcal{C}C AUTHOR: R. JONES 3 FEB 1989
C**********************************************************************
     SUBROUTINE INTRP1(X,XMIN,XMAX,N,GRID,Y,YX,YXX)
     IMPLICIT DOUBLE PRECISION (A-H,O-Z)
     DIMENSION GRID(0:N)
     H = ( XMAX - XMLN ) / NXX = (X - XMIN) / H
```

```
NN = INT (XX)\mathsf{C}Next line insures all elements of GRID used are in range O-N
     NN = MAX (1, MIN (N - 2, NN))ZZ = XX - NND = \text{GRID}(NN)C = 0.5 * (GRID(NN+1) - GRID(NN-1))A = C + 2.0 * D - 2.0 * GRID(MN+1) + 0.5 * (GRID(MN+2) - GRID(MN))B = GRID(NN+1) - A - C - DY = ((A * ZZ + B) * ZZ + C) * ZZ + D)YX = ((3.0 * A * ZZ + 2.0 * B) * ZZ + C) / HYXX = (6.0 * A * ZZ + 2.0 * B) / (H * H)RETURN
     END
```
#### 4. Listing of program CIR calling CNSET to value bonds

```
\mathcal{C}\mathbf{C}PROGRAM: CALLS ONE FACTOR DIFFERENTIAL EQUATION SOLVING
\mathtt{C}SUBROUTINE CNSET & CNSTEP() FOR TESTING. AS BELOW IT
\mathtt{C}VALUES INTEREST RATE CONTINGENT CLAIMS FOR ONE-FACTOR
\mathbf{C}COX-INGERSOLL-ROSS INTEREST RATE MODEL.
\mathtt{C}{\bf C}AUTHOR: R. JONES
                      5 JANUARY 1989
\mathcal{C}IMPLICIT REAL*8 (A-H, K-L, 0-Z)
    DIMENSION UMTX(101), UEXMTX(101), ARR(101,4), PARM(15)
\mathcal{C}THE UNIT OF TIME IS 1 YEAR FOR THESE PARAMETER VALUES
    PARAMETERS OF THE INTEREST RATE MODEL
\simKAPR = 1.76D0LAMR = -.32D0RBAR = .10D0.21D0
    SIGR =ARG1 = 0.50D0PARM(1) = SIGRPARM(2) = KAPR
```

```
PARM(3) = LAMRPARM(4) = RBARPARM(5) = ARG1C PARAMETERS OF THE PDE SOLVING ALORITHM
     N = 21IMIN = 0IMAX = 0RMIN = 0.00D0
     RMAX = 0.40D0
     K = 0.02EPS = 1.0D-8C PARAMETERS IDENTIFYING THE TYPE OF SECURITY BEING VALUED
 100 PRINT*, ' ENTER MATURITY IN YEARS OR NEGATIVE NUMBER TO QUIT: '
     READ *, TMAX
     IF ( TMAX .LE. 0.0D0 ) GO TO 200
     ICOUP = 0IMER = 0TCOUP = 0.0D0DTCOUP = 0.0D0PRINT*, ' ENTER O FOR NEW BOND, 1 FOR FUTURES, 2 FOR CALL OPT.'
     READ *, IFUTUR
        IF ( IFUTUR .EQ. 0 ) THEN
           PRINT*, ' ENTER COUPON PAYMENT INTERVAL IN YEARS'
           READ *, DTCOUP
           PRINT*, ' ENTER SIZE OF COUPON PAYMENT'
           READ *, COUP
           IF ( COUP .NE. 0.0D0 ) ICOUP = 1
C SET MATURITY VALUE OF BOND TO 100
           CALL COPYC(100.0D0,UMTX,N,1)
           GO TO 150
        ELSE IF (IFUTUR .EQ. 1) THEN
           GO TO 150
        ELSE IF (IFUTUR .EQ. 2) THEN
           PRINT*, ' ENTER 0 FOR EUROPEAN OPTION, 1 FOR AMERICAN'
           READ *, IAMER
          PRINT*, ' ENTER EXERCISE PRICE'
           READ *, XPRICE
           DO 120 I = 1, N
             UMTX(I) = MAX ( 0.0D0, UMTX(I) - XPRICE )120 UEXMTX(I) = UMTX(I)
           GO TO 150
        ELSE
          GO TO 100
        ENDIF
C**** SETUP TO SOLVE PDE ***********************************************
```

```
C NEXT LINE SYNCHRONIZES PDE TIME STEP WITH COUPON PAYMENT DATES
150 IF ( ICOUP .EQ. 1 .AND. DTCOUP .GT. 0.0 )
    \& K = DTCOUP / DNINT ( DTCOUP/K )
     CALL CNSET (N-1,RMIN,RMAX,K,IFN,IFUTUR,IMIN,IMAX,PARM,ARR)
C INITIALIZE TIME LEFT TO MATURITY AND GO SEE IF COUPON AT MATURITY
     T = 0.0D0
     GO TO 850
C**** SOLUTION LOOP TO SOLVE PDE ***************************************
500 CONTINUE
C CHECK IF FINISHED, OTHERWISE INCREMENT TIME TO MATURITY
     IF ( T .GE. TMAX - EPS ) GO TO 999
        T = T + KCALL CNSTEP ( T, UMTX, ARR )
C******* CHECK FOR EXERCISE OF AMERICAN OPTION ***************************
        IF ( IAMER .EQ. 1 ) THEN
          DO 800 I = 1, N800 UMTX(I) = MAX (UMTX(I), UEXMTX(I))
        ENDIF
C******* CHECK FOR COUPON PAYMENT **************************************
850 IF (ICOUP .EQ. 0 .OR. DTCOUP .EQ. 0.0 ) GO TO 930
           IF ( T + EPS .GE. TMAX ) GO TO 930
           IF ( MOD ( T - TCOUP + EPS, DTCOUP ) .LT. K ) THEN
             DO 900 I = 1, N
 900 UMTX(I) = UMTX(I) + COUP
           ENDIF
930 CONTINUE
     GO TO 500
C**** END OF LOOP FOR ONE TIME STEP ************************************
999 PRINT*
     PRINT*, ' LEVEL OF R SECURITY PRICE'
     DO 950 I = 1, 20
       R = RMIN + (RMAX - RMIN) * (DBLE(I-1) / DBLE(N-1))R = 100 * RWRITE (*, 9000) R, UMTX(I)
950 CONTINUE
     PRINT*
9000 FORMAT (F8.2, 10X, F10.4)
```

```
GO TO 100
 200 STOP
      END
C***********************************************************************
C**** UTILITY SUBROUTINES CALLED ***************************************
      SUBROUTINE COPYC( X, U, IM, IN)
      IMPLICIT DOUBLE PRECISION (A-H, K-L, O-Z)
      DIMENSION U(IM,*)
      DO 100 I = 1, IM
         DO 100 J = 1, IN
 100 U(I,J) = XRETURN
      END
C**** FUNCTIONS CALLED BY CNSET AND CNSTEP ********************************
C
C FMIN(T) and FMAX(T) give boundary values at rmin and rmax if known
      They are called only if flags ISMIN, ISMAX are set to 1. Otherwise
C quadratic extrapolation at these boundaries is used (i.e., Usss=0)
C
C Coefficients set here for one factor interest rate models. When
C parameter ARG1 = 0.5 it is the CIR one factor model.
\frac{c}{c}C The coefficients for a one factor version of the JJ log model are<br>C FNA(R) = SIGR * SIGR * R * R / 2.0
C FNA(R) = SIGR * SIGR * R * R / 2.0<br>C FNB(R) = KAPR * R * ( LOG( RBAR ) ·
C FNB(R) = KAPR * R * ( LOG( RBAR ) - LOG( MAX( 1.D-20, R ) ) )<br>C FNC(R) = -R
      FNC(R) = -R\frac{c}{c}The coefficients for the Black-Scholes option pricing model, with
C S being the stock price, and R and D the assumed constant interest
C rate and proportional dividend rate respectively, are
C FNA(S) = SIGS * SIGS * S * S / 2.0
C FNB(S) = (R - D) * SC FNC(S) = -R\mathcal{C}C***********************************************************************
      DOUBLE PRECISION FUNCTION COEFF()
      IMPLICIT DOUBLE PRECISION (A-H,K-L,O-Z)
      DIMENSION PARM(15)
      ENTRY FNA(R,IFN,PARM)
        SIGR = PARM(1)ARG1 = PARM(5)
```

```
FNA = SIGR * SIGR * R ** (ARG1 * 2.0 ) / 2.0
RETURN
ENTRY FNB(R,IFN,PARM)
  KAPR = PARM(2)LAMR = PARM(3)RBAR = PARM(4)ARG1 = PARM(5)<br>FNB = KAPR *
       = KAPR * (RBAR - R ) - LAMR * R ** (0.5 + ARG1)
RETURN
ENTRY FNC(R,IFN,PARM)
  FNC = -RRETURN
ENTRY FMIN(T)
 FMIN = 1.0RETURN
ENTRY FMAX(T)
 FMAX = 0.0RETURN
END
```
Listing of program applying two factor pde routine ADISET

```
C***********************************************************************
C Sample program to generate equilibrium bond yields using
C calls to ADISET and ADSTEP. Two factor interest rate model<br>C is Jacobs/Jones log model.
       is Jacobs/Jones log model.
C***********************************************************************
     IMPLICIT DOUBLE PRECISION (A-H, K-L, O-Z)
     PARAMETER (IM = 20, IN = 20)
     PARAMETER ( IM1= IM+1, IN1= IN+1 )
     DIMENSION PARM(15), INFO(8)
     DIMENSION U(0:IM, 0:IN), V(0:IM, 0:IN), ARR(8, 0:IM, 0:IN),
    \& C(0:IM, 0:IN)C Algorithm parmeters:
      DATA INFO / 0, 0, 0, 0, 0, 0, 0, 0 /
      DATA LMN, LMX, RMN, RMX / .00, .30, .00, .30 /
      DATA IFUT, KK / 0, .10 /
C Model params: SIGR SIGL RHO KAPR KAPL LAMR LAML LBAR
      DATA PARM / .72, .19, -.28, 2.60, .064, -.23, -.008, .085, 7*0. /
```

```
HL = (LMX - LMN) / IMHR = (RMX - RMN) / INC Enter desired time to maturity from console:
 100 PRINT*, ' Enter maturity and coupon interval in years:'
     READ *, TMAX, DTCOUP
     IF ( TMAX .LE. 0.0 ) STOP
     CALL COPYC ( 1.0D0, U, IM1, IN1 )
     CALL COPYC ( 0.0D0, C, IM1, IN1 )
C Adjust KK to be integer fraction of DTCOUP
     KK = DTCOUP / MAX ( 1.0D0, DNINT ( DTCOUP/KK ) )
     CALL ADISET(IM,IN,IMU,LMN,LMX,RMN,RMX,KK,IFN,IFUT,INFO,PARM,ARR)
     DO 200 T = 0.0D0, TMAX-KK/2, KK
C Pay coupon if time has come
        IF ( MOD ( T+KK/2, DTCOUP ) .LT. KK ) THEN
           CALL ADDC( 1.0D0, C, IM1, IN1 )
        ENDIF
C Step back KK
        CALL ADSTEP ( U, V, ARR )
        CALL ADSTEP ( C, V, ARR )
200 CONTINUE
C Calculate equilibrium coupon rates and store in U()
     DO 300 I = 0, IM
        DO 300 J = 0, IN
        COUPON = (1.0 - U(I, J)) / ( C(I, J) * DTCOUP)U(I,J) = COUPON * 100300 CONTINUE
C Print out table of results (10 by 10)
     PRINT*
     PRINT 9010, TMAX
9010 FORMAT(' Equilbrium coupon rates on bonds of maturity ', F6.3)
     WRITE(*,9000) ( (RMN + I*HR), I = 0, IN, IN/10 )
9000 FORMAT(' R: ', 12(1X, F5.3))
     PRINT*,' L:'
     DO 400 I = 0, IM, IM/10
400 WRITE(*,9020) (LMN + I*HL), (U(I,J), J=0, IM, IM/10)
9020 FORMAT(1X,F5.3,2X,12(1X,F5.2) )
```

```
GO TO 100
    END
SUBROUTINE COPYC( X, U, IM, IN)
    IMPLICIT DOUBLE PRECISION (A-H, K-L, O-Z)
    DIMENSION U(IM,*)
    DO 100 I = 1, IM
     DO 100 J = 1, IN
100
      U(I,J) = XRETURN
    END
    SUBROUTINE ADDC( X, U, IM, IN)
    IMPLICIT DOUBLE PRECISION (A-H, K-L, O-Z)
    DIMENSION U(IM,*)
    DO 100 I = 1, IM
     DO 100 J = 1. IN
100
     U(I,J) = U(I,J) + XRETURN
    END
DEFINE FUNCTIONS WHICH WILL BE USED TO GENERATE THE
\mathbf C\mathsf{C}COEFFICIENTS IN PDE .
\mathcal{C}\mathbf{C}A*ULL + B*URR + C*ULR + D*UL + E*UR + F*U + COUP(T) + UT = 0
DOUBLE PRECISION FUNCTION COEFFX()
    IMPLICIT DOUBLE PRECISION (A-H, J-Z)
    IMPLICIT INTEGER(I)
    DIMENSION PARM(*)
    ENTRY FNAKA(IFN, L, R, PARM)
       SIGL = PARM(2)FNAKA= SIGL*SIGL*L*L/2.0D0
       RETURN
    ENTRY FNAKB(IFN, L, R, PARM)
       SIGR = PARM(1)FNAKB= SIGR*SIGR*R*R/2.0D0
       RETURN
    ENTRY FNAKC(IFN, L, R, PARM)
      SIGR = PARM(1)SIGL = PARM(2)
```

```
RHO = PARM(3)FNAKC= RHO*SIGR*SIGL*R*L
         RETURN
     ENTRY FNAKD(IFN,L,R,PARM)
         KAPL = PARM(5)LAML = PARM(7)LBAR = PARM(8)IF ( L .GT. 0.0 ) THEN
            FNAKD = -KAPL * L * LOG(L/LBAR) - LAML * SORT(R) * LELSE
            FNAKD = 0.0ENDIF
         RETURN
     ENTRY FNAKE(IFN,L,R,PARM)
         SIGR = PARM(1)KAPR = PARM(4)KAPL = PARM(5)LAMR = PARM(6)LBAR = PARM(8)IF ( R .LE. 0.0 ) THEN
            FNAKE = 0.0RETURN
         ENDIF
         IF ( L .GT. 0.0 ) THEN
            G = LOG(L)ELSE
            G = -1.0D60ENDIF
         FNAKE= KAPR * R * (G - DLOG(R)) - LAMR * SORT(R) * R
         RETURN
     ENTRY FNAKF(IFN,L,R,PARM)
         FNAKF = -RRETURN
     END
C**** FUNCTIONS CALLED BY ADSTEP GIVING BOUNDARY VALUES IF KNOWN *******
     DOUBLE PRECISION FUNCTION CXXXF()
     IMPLICIT DOUBLE PRECISION (A-H,K-L,O-Z)
     ENTRY FNULMN(R)
        FWULMN = 0.0RETURN
     ENTRY FNULMX(R)
        FWULMX = 0.0RETURN
     ENTRY FNURMN(L)
```
Econ. 811

```
FWURMN = 0.0RETURN
ENTRY FNURMX(L)
  FWURMX = 0.0RETURN
ENTRY FNLNRN
  FWLNRN = 0.0RETURN
ENTRY FNLXRN
  FWLXRN = 0.0RETURN
ENTRY FNLNRX
  FWLNRX = 0.0RETURN
ENTRY FNLXRX
 FWLXRX = 0.0RETURN
END
```
Listing of MONTE CARLO program valuing put options

```
\mathbf C\mathtt{C}PROGRAM: SAMPLE 6: STRIPPED DOWN PROGRAM USING MONTE CARLO METHOD *
\mathtt{C}TO VALUE PUT OPTIONS ON A NON-DIVIDEND PAYING SECURITY. *
\mathbf CIMPLICIT DOUBLE PRECISION (A-H, K-L, O-Z)
    INTEGER SEED, MULT, MODLUS
    PARAMETER (N = 51)DIMENSION U(N), DIS(N), PARM(15), INO(N), IUP(N)
\mathbf CConstants needed for Random Number Generator:
    SEED = 1973272912
    MULT = 65539
    MODLUS = 2147483647
    RNMAX = DBLE(2 ** 31 - 1)\mathbf{C}Grid parameters:
    DATA SMIN, SMAX, K / 8.0, 108.0, .025 /
    H = (SMAX - SMIN) / (N - 1)
```

```
C Financial model parameters:
     DATA R, SIGMA, XPRICE / .10, .20, 50.0 /
     PARM(1) = SIGMAPARM(2) = RC**** Setup transition probability arrays ******************************
50 DO 100 I = 1, N
        S = SMIN + (SMAX - SMIN) * DBLE(I-1) / DBLE(N-1)A = FNA(S, IFN, PARM)B = FNB(S, IFN, PARM)C = FNC(S,IFN,PARM)C Probabilities of moves UP, DOWN, or NO change.
        PRUP = K * (2 * A + H * B) / ( 2 * H**2 * (1 + K * C ))
        PRDN = K * (2 * A - H * B) / ( 2 * H**2 * (1 + K * C ))
C If any negative probabilities send message
           IF ( PRUP .LT. 0.0 .OR. PRDN .LT. 0.0 ) THEN
              PRINT*, ' *** Need finer state grid ***'
              STOP
           ENDIF
           IF ( 1.0 - PRUP - PRDN .LT. 0.0 ) THEN
             K = K / 2PRINT*, ' Changing time step to ', K
              GO TO 50
           ENDIF
C Adjust probabilities at boundaries to stay within them
           IF ( I .EQ. 1 ) PRDN = 0.0
           IF ( I .EQ. N ) PRUP = 0.0PRNO = 1.0 - PRUP - PRDNC Let's store the critical random numbers as integers for speed
        INO(I) = INT ( PRNO * RNMAX )IUP(I) = INT ( (PRNO + PRUP) * RMMAX )C This line stores discount factor for state I in DIS(I)
        DIS(I) = 1 + K * CC While here, let us also store terminal option payoff in U()
        U(I) = MAX ( 0.0D0 . XPRICE - S )100 CONTINUE
C**** Generate random walks and accumulate outcomes ********************
150 PRINT*, ' Enter maturity (yrs), sample size, current stock price:'
```

```
READ *, TMAT, NWALKS, S0
     IF ( TMAT .LE. 0.0 ) STOP
     IO = 1 + NINT ( (SO - SMIN) / H )S0 = SMIN + H * ( I0 - 1 )
     TOTAL = 0.0TOT2 = 0.0DO 250 J = 1, NWALKS
        I = I0DISTAC = 1.0C Take one random walk out to TMAT
        DO 200 T = 0.0D0, TMAT - K/2, K
C Accumulate discount factor
           DISTAC = DISTFAC * DIS(I)C Generate next random integer from the last
           SEED = SEED * MULTIF ( SEED .LT. 0 ) SEED = SEED + MODLUS + 1
C See which way the state changed
           IF ( SEED .GT. INO(I) ) THEN
             IF ( SEED .LE. IUP(I) ) THEN
                I = I + 1ELSE
                I = I - 1ENDIF
           ENDIF
200 CONTINUE
C Determine payoff for this walk and accumulate result
        PAY = DISFAC * U(I)TOTAL = TOTAL + PAY
        TOT2 = TOT2 + PAY * PAY250 CONTINUE
C Calculate average payoff and standard deviation
     VALUE = TOTAL / NWALKS
     STDEV = SORT ( TOT2 - NWALKS * VALUE ** 2 ) / NWALKSC**** Print results to screen ******************************************
     PRINT*
     PRINT '('' Initial stock P: '', F8.3)', SO
     PRINT '('' Option maturity: '',F8.3)', TMAT
     PRINT '('' Estimated value: '',F8.3)', VALUE
     PRINT '('' Standard deviat: '',F8.3)', STDEV
```

```
PRINT*
     GO TO 150
    END
\mathbf{C}The coefficients for the Black-Scholes option pricing model, with
\mathtt{C}S being the stock price, and R and D the assumed constant interest
\mathtt{C}rate and proportional dividend rate respectively, are
                                                           \ast\mathbf{C}FNA() = SIGS * SIGS * S * S / 2.0
                                                           \ast\mathtt{C}FNB() = (R - D) * S\ast\mathtt{C}FNC() = -R\astDOUBLE PRECISION FUNCTION COEFF()
    IMPLICIT DOUBLE PRECISION (A-H, K-L, 0-Z)
    DIMENSION PARM(15)
    ENTRY FNA(S.IFN.PARM)
       SIGMA = PARM(1)FNA = (SIGMA * S) ** 2 / 2.0RETURN
     ENTRY FNB(S, IFN, PARM)
      R = PARM(2)FNB
           = R * SRETURN
     ENTRY FNC(S, IFN, PARM)
           = PARM(2)RFNC
             =-RRETURN
    END
```
### Listing of MINE program valuing operating options 5.

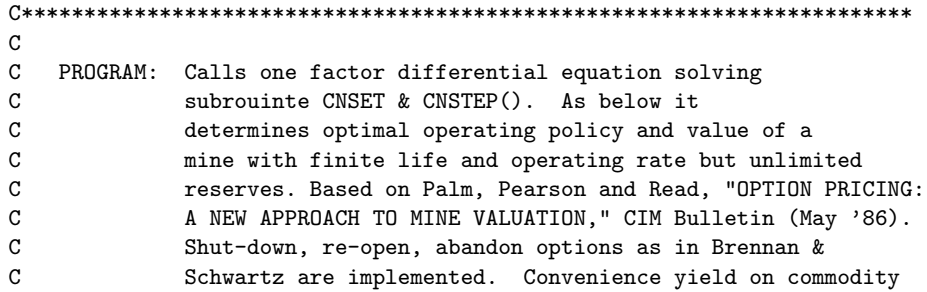

```
C inventories implicit in futures market can be input.
\mathbf{C}C AUTHOR: R. A. Jones 10 January 1989
C
C***********************************************************************
     IMPLICIT DOUBLE PRECISION (A-H,K-L,O-Z)
     PARAMETER ( EPS = 1.0D-8, N = 101 )
     DIMENSION UOPEN(N), UCLOS(N), ARR(N,4), PARM(15), P(N)
C**** SET MODEL PARAMETERS *********************************************
C THE UNIT OF TIME IS 1 YEAR FOR THESE PARAMETER VALUES
C PARAMETERS OF THE PDE SOLVING ALORITHM
     DATA IMIN, IMAX, IFUT, PMIN, PMAX, K / 0, 0, 0, 0., 2000., 0.10
     PSTER = ( PMAX - PMIN ) / DBLE ( N - 1 )DO 2 I = 1, NP(I) = PMIN + PSTEP * DBLE(I - 1)C PARAMETERS DESCRIBING OUTPUT PRICE MODEL AND MINE CHARACTERISTICS
C OUTPUT PRICE MODEL: dP = mu(.) P dt + SIG P dz
 100 PRINT*, ' Enter life of mine in years or zero to quit: '
     READ *, TMAX
     IF ( TMAX .LE. 0.0D0 ) GO TO 999
     PRINT*, ' Enter sigma, interest rate, convenience yld/year:'
     READ *, SIG, R, CYLD
C Next 3 lines to prevent 0-divide error if 0 values entered
        R = R + EPSSIG = SIG + EPSCYLD = CYLD + EPSPRINT*, ' Enter units/year output, marg. cost/unit,',
    & ' fixed costs/year:'
     READ *, Q, C, F
     PRINT*, ' Enter shutdown cost, reopen cost, scrap value:'
     READ *, K1, K2, S
C***********************************************************************
C**** SETUP TO SOLVE COUPLED PDE'S AND SET TERMINAL VALUES *************
     PARM(1) = SIGPARM(2) = CYLDPARM(3) = RK = TMAX / MAX ( 1.0DO, DNINT( TMAX / K ) )
     CALL CNSET (N-1, PMIN, PMAX, K, IFN, IFUT, IMIN, IMAX, PARM, ARR)
     CALL COPYC ( S-K1, UOPEN, N, 1 )
     CALL COPYC (S, UCLOS, N, 1)
```
 $T = 0.0$ C\*\*\*\* SOLUTION LOOP TO SOLVE PDE \*\*\*\*\*\*\*\*\*\*\*\*\*\*\*\*\*\*\*\*\*\*\*\*\*\*\*\*\*\*\*\*\*\*\*\*\*\*\* 200 CONTINUE C\*\*\*\*\*\*\* PAY OUT OPERATING INCOME FOR LATEST PERIOD WITH INTEREST \*\*\*\*\*\* DO 300 I = 1, N UOPEN(I) = UOPEN(I) + K \* (  $(P(I)-C) * Q - F$  )  $UCLOS(I) = UCLOS(I) + K * (- F)$ 300 CONTINUE C\*\*\*\*\*\*\* STEP BACK ONE STEP \*\*\*\*\*\*\*\*\*\*\*\*\*\*\*\*\*\*\*\*\*\*\*\*\*\*\*\*\*\*\*\*\*\*\*\*\*\*\*\*\*\*\*\* CALL CNSTEP ( T, UOPEN, ARR ) CALL CNSTEP ( T, UCLOS, ARR )  $T = T + K$ C\*\*\*\*\*\*\* CHECK IF OPTIMAL TO CHANGE MINE OPERATING STATUS \*\*\*\*\*\*\*\*\*\*\*\*\*\* IF ( T + EPS .GE. TMAX ) THEN C DETERMINE CRITICAL SWITCHING PRICES IF AT TMAX C THIS MUST BE DONE BEFORE DOING MAXIMIZATION OF LOOP 400  $I = 1$  $CSCRAP = 0.0$  $OCLOS = 0.0$  $COPEN = 0.0$ 10 IF ( I .GT. N ) GO TO 15 IF ( S .GT. UCLOS(I) ) THEN  $I = I + 1$ GO TO 10 ELSE IF ( I .EQ. 1 ) GO TO 15  $X = (S - UCLOS(I-1)) / ( UCLOS(I) - UCLOS(I-1)) )$  $CSCRAP = P(I-1) + X * PSTEP$ ENDIF  $15$   $I = 1$ 20 IF ( I .GT. N ) GO TO 35 IF (  $UCLOS(I) - K1$  .GT.  $UOPER(I)$  ) THEN  $I = I + 1$ GO TO 20 ELSE IF ( I .EQ. 1 ) GO TO 30  $X = (UCLOS(I-1) - K1 - UOPEN(I-1)) /$  $\&$  ( UCLOS(I-1) - UOPEN(I-1) - UCLOS(I) + UOPEN(I) )  $OCLOS = P(I-1) + X * PSTER$ ENDIF

```
30 IF ( I .GT. N ) GO TO 35
           IF ( UCLOS(I) .GT. UOPEN(I) - K2 ) THEN
             I = I + 1GO TO 30
              ELSE
              IF ( I .EQ. 1 ) GO TO 35
              X = (UCLOS(I-1) - UOPEN(I-1) + K2) /& ( UCLOS(I-1) - UOPEN(I-1) - UCLOS(I) + UOPEN(I))COPEN = P(I-1) + X * PSTEPENDIF
 35 ENDIF
        DO 400 I = 1, N
           UCLOS(I) = MAX (S , UCLOS(I) , UOPEN(I) - K2 )UOPEN(I) = MAX ( S - K1 , UCLOS(I) - K1, UOPEN(I) )400 CONTINUE
C******* CHECK IF FINISHED -- LOOP BACK IF NOT ****************************
     IF ( T + EPS .LT. TMAX ) GO TO 200
C**** END OF LOOP ******************************************************
C***********************************************************************
C PRINT OUT RESULTS:
     WRITE (*,9020) SIG,R,CYLD,C,Q,F,S,K1,K2
     WRITE (*,9010) CSCRAP, OCLOS, COPEN
     PRINT*
     PRINT*, ' P LEVEL MINE VAL OPEN VAL CLOSED ',
    & 'OPTION VAL HEDGE RATIO'
    DO 900 I = 6, 86, 5
C CALCULATE VALUE OF MINE FIXED OPEN FROM KNOWN PDE SOLUTION.
C NOTE DISCOUNTING OF FLOW COSTS BY EXTRA K/2 TO MATCH TIMING ABOVE
       VAL = - ( Q * C + F ) * (1.0 - EXP(-R*T )) * EXP(-R*K/2) / R
    \& + Q * P(I) * (1.0 - EXP(-CYLD*T)) * EXP(-CYLD*K/2) / CYLD
    & + EXP(-R*T) * (S - K1)VAL = UOPEN(I) - VAL
       HEDGE = ( UOPEN(I+1) - UOPEN(I-1) ) / ( 2 * PSTEP )
       WRITE (*, 9000) P(I), UOPEN(I), UCLOS(I), VAL, HEDGE
 900 CONTINUE
     PRINT*
9000 FORMAT (F8.2, 5X, F10.2, 3X, F10.2, 3X, F10.2, 3X, F9.2)
9010 FORMAT(' CRITICAL PRICES: SCRAP:',F8.2,' CLOSE:',F8.2,
   & ' OPEN:',F8.2)
9020 FORMAT(' PARAMETERS: SIG:',
   & F5.2,' R:',F5.2,' CYLD:',F5.2,' C:',F8.2,<br>A /' Q:' F8.2' F:' F8.2' S:' F8.2' K1:' F8.2
          & /' Q:',F8.2,' F:',F8.2,' S:',F8.2,' K1:',F8.2,' K2:',F8.2)
```

```
GO TO 100
999 STOP
     END
C***********************************************************************
C**** UTILITY SUBROUTINES CALLED ***************************************
     SUBROUTINE COPYC( X, U, IM, IN)
     IMPLICIT DOUBLE PRECISION (A-H, K-L, O-Z)
     DIMENSION U(IM,*)
     DO 100 I = 1, IM
       DO 100 J = 1, IN
 100 U(I,J) = XRETURN
     END
C**** COEFFICIENT FUNCTIONS FOR VALUATION PDE ****************************
     DOUBLE PRECISION FUNCTION COEFF()
     IMPLICIT DOUBLE PRECISION (A-H,K-L,O-Z)
     DIMENSION PARM(15)
     ENTRY FNA(P,IFN,PARM)
       SIG = PARM(1)FNA = SIG * SIG * P * P / 2.0
     RETURN
     ENTRY FNB(P,IFN,PARM)
        CYLD = PARM(2)R = PARM(3)FNB = ( R - CYLD ) * PRETURN
     ENTRY FNC(P,IFN,PARM)
       R = PARM(3)<br>FNC = -R
             = -RRETURN
     ENTRY FMIN(T,IFN,PARM)
       FMIN = 0.0RETURN
     ENTRY FMAX(T,IFN,PARM)
       FMAX = 0.0RETURN
     END
```